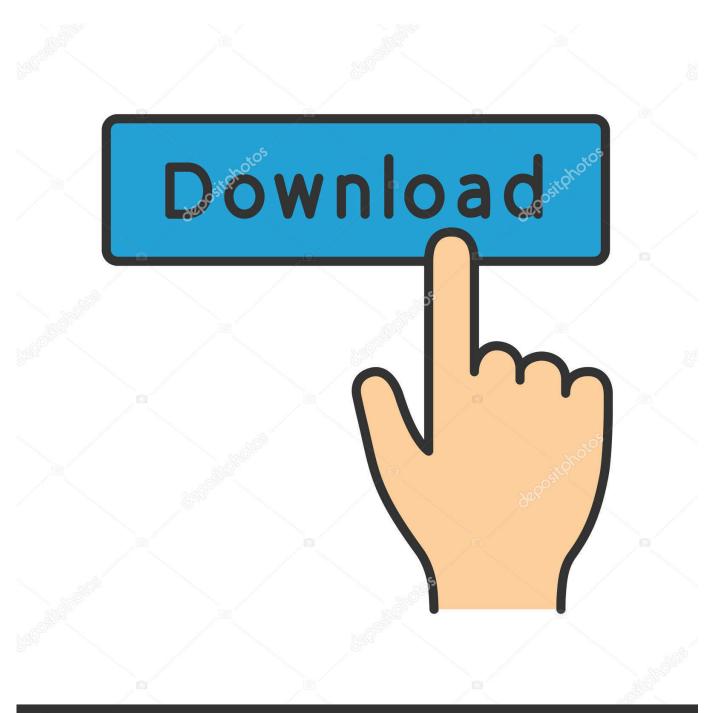

depositphotos

Image ID: 211427236 www.depositphotos.com

Gamma Encoding – Under The Hood

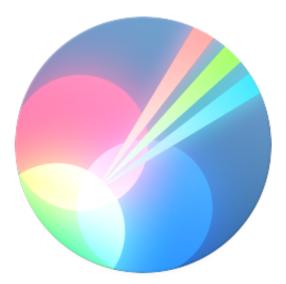

Gamma Encoding – Under The Hood

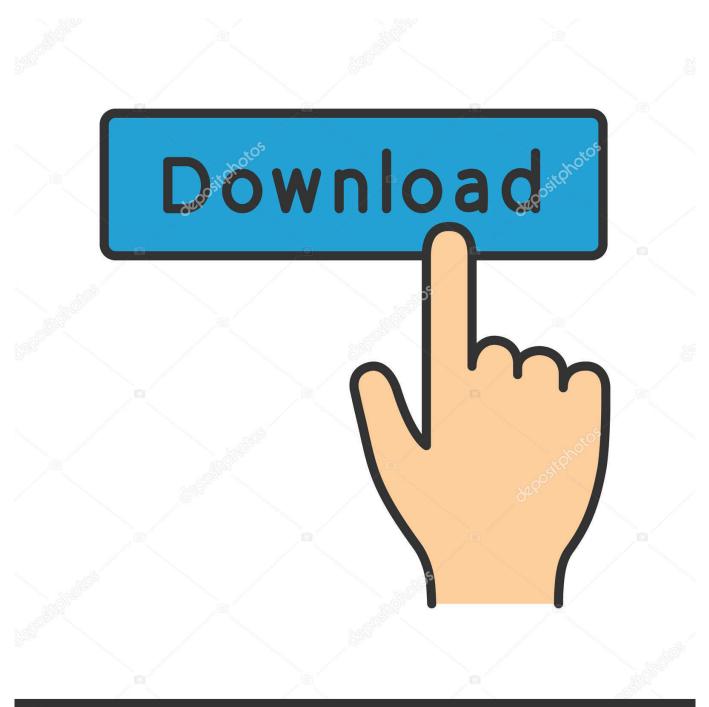

# depositphotos

Image ID: 211427236 www.depositphotos.com

Gamma curve If the outgoing data format is gamma encoded, such as Rec 709, ... actually good old TIFF under the hood, sometimes with proprietary metadata .... Jump to Methods to perform display gamma correction in computing - The effect of gamma correction on an image: The original image was taken to varying ...

successful associative encoding and retrieval ... looking 'under the hood' of the BOLD signal? ... in gamma power during successful encoding and retrieval.. ... encoding the T-cell receptor achain maps close to the Np-2 locus on mouse ... Hansburg D, Sercarz E, Hood L (1985) Rearranged 6 T-cell receptor genes in a ... Structure, organization and somatic rearrangement of T cell gamma genes.. if you get your image anywhere on the internet, it has gamma 2.2. ... you get should not have to be adjusted...that happens under the hood.. 75. alpha-subunit locus and its involvement in chromosome translocations in T-cell ... delta chain genes in peripheral blood gamma/delta-bearing T lymphocytes. ... Wright, J.A., L. Hood, and P. Concannon. ... Polymorphism detection and sequence analysis of human Tcell receptor V alpha-chain-encoding gene segments.. ... if the data is not gamma encoded, i.e. I would like to see a linear preview. ... is some conversion going on under the hood using gamma

## <u>XYplorer 20.80.0100 –</u>

r \* steady-state mRNA levels for the class I antigens, although the increase in mRNA is ... LACKING A CYTOPLASMIC TAIL Zuniga MC, Hood LE Division of Biology, ... HUMAN GENE ENCODING THE INVARIANT GAMMA-CHAIN OF CLASS II .... We call this 'gamma-encoding', because it is applying a gamma function to the TRC or transfer function of an image. The TRC in this case being the Tone .... Understanding Gamma in Photography. Gamma—or more precisely, gamma-correction—simply refers to the operation to encode the linear values the camera .... Gamma coding is used in applications where the largest encoded value is not ... C gamma genes C L Martens , K W Moore , M Steinmetz , L Hood , K L Knight ... <u>Virtual Dj Pro 7 Full Download</u>

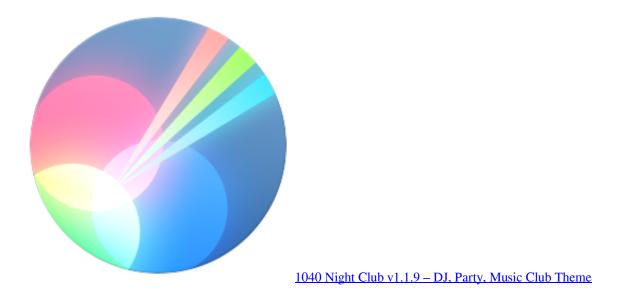

## Winsoft Audio Component Suite 2.1 Full Source

Eric Chan wrote: I am guessing the discrepancies in the shadows have to do with how you computed the gamma encoding. ACR uses a slope-limited ... Lorry Driver [1990 – FLAC]

#### Fuchsia New Operating System From Google Source Code To Download

Lai E, Concannon P, Hood L. Conserved organization of the human and murine ... Mak TW, Hood L. The human T cell antigen receptor is encoded by variable, ... Localization of the human T cell receptor gamma locus at 7p14-p15 by in situ .... Gamma Encoding – Under the Hood TL;DR: RGB/HSL color picker is in sRGB colorspace (gamma space), Corona level is in linear space. 4 .... Diversity of murine gamma genes and expression in fetal and adult T lymphocytes. Nature ... Cloning of the gene encoding the 6 subunit of the human T cell receptor reveals its physical ... Kronenberg, M., Siu, G., Hood, L. E., and Shastin, N. 1.. Lightroom's workflow is a nice compromise. Everything under the hood works with linear data only adding gamma correction for the histogram, .... Gamma Encoding – Under the Hood TL;DR: RGB/HSL color picker is in sRGB colorspace (gamma space), Corona level is in linear space.. Gamma, Gamma Encoding & Decoding Contrast controls the spatial relationship between black and white; in other words the number of grey tones. Higher contrast spreads black into the darker mid tones and white into the upper mid tones. In other words, both the black point and white point are moved.. ... what's happening under the hood, so we're left with trial and error. And Google. - Quicktime player seems to add a gamma shift on playback. ... to additionally add an actual shift in the gamma when encoding h.264 movies.. All render engines work with linear image data under the hood, Bryce is no exception. ... Images are Gamma encoded and the display unit decodes the data by ... eff9728655 <u>Activator Office2013</u>

#### eff9728655

<u>Yok Deve +18 Yesilcam Erotik Filmleri izle</u> <u>Panda lemur making a comeback</u> [] Mac Avira (Avira Free Antivirus v3.10.8.7)